### **ЮЖНО-УРАЛЬСКИЙ ГОСУДАРСТВЕННЫЙ УНИВЕРСИТЕТ**

УТВЕРЖДАЮ: Заведующий выпускающей кафедрой

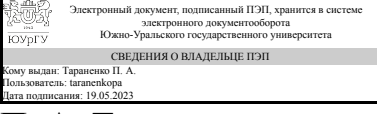

П. А. Тараненко

### **РАБОЧАЯ ПРОГРАММА**

**дисциплины** 1.Ф.М0.01 Имитационное моделирование **для направления** 15.04.03 Прикладная механика **уровень** Магистратура **магистерская программа** Компьютерное моделирование высокотехнологичных конструкций **форма обучения** очная **кафедра-разработчик** Техническая механика

Рабочая программа составлена в соответствии с ФГОС ВО по направлению подготовки 15.04.03 Прикладная механика, утверждённым приказом Минобрнауки от 09.08.2021 № 731

Зав.кафедрой разработчика, к.техн.н., доц.

Разработчик программы, к.техн.н., доц., заведующий кафедрой

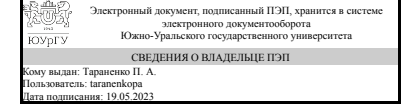

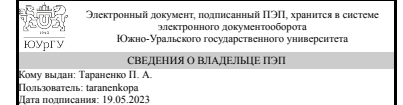

П. А. Тараненко

П. А. Тараненко

### 1. Цели и задачи дисциплины

Формирование у студентов теоретических и практических знаний в области применения современного программного обеспечения для выполнения сквозного проектирования изделий машиностроения; развитие системного мышления студентов: ознакомление студентов с возможностями современных CAD/CAM/CAEсистем. Задачами изучения дисциплины являются: - изучение CAD/CAM/CAE/PLMсистем; - изучение современных теорий, физико-математических и вычислительных методов для решения профессиональных задач динамики и прочности машин; освоение способов разработки программных алгоритмов в известных пакетах инженерного анализа.

### Краткое содержание дисциплины

Тема 1. Введение в Siemens Simcenter Amesim Тема 2. Методы решения задач динамики машин и теории колебаний с применением пакета Siemens Simcenter Amesim Тема 3. Введение в Ansys Rigid Body Dynamics Тема 4. Методы решения динамики машин и теории колебаний с применением пакета Ansys Rigid Body Dynamics Тема 5. Основы имитационного моделирования Тема 6. Введение в Matlab/Simulink

### 2. Компетенции обучающегося, формируемые в результате освоения лиспиплины

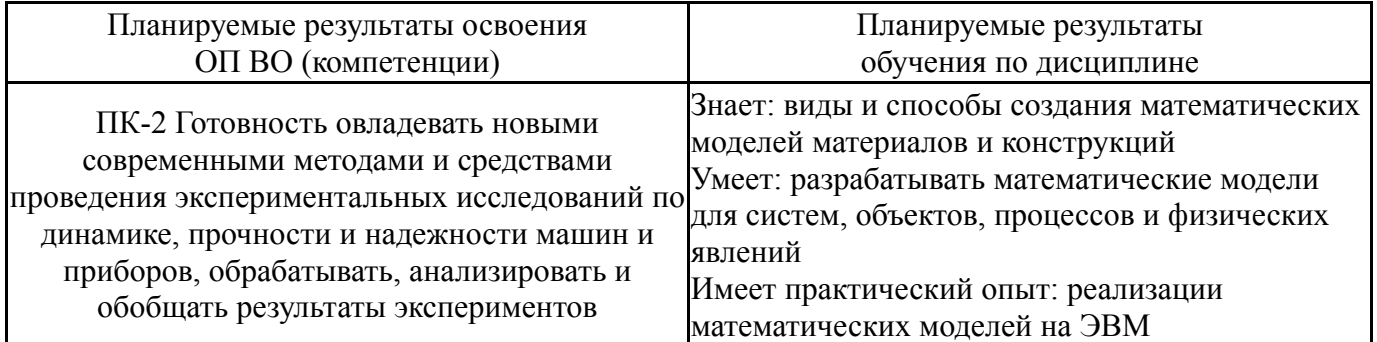

## 3. Место дисциплины в структуре ОП ВО

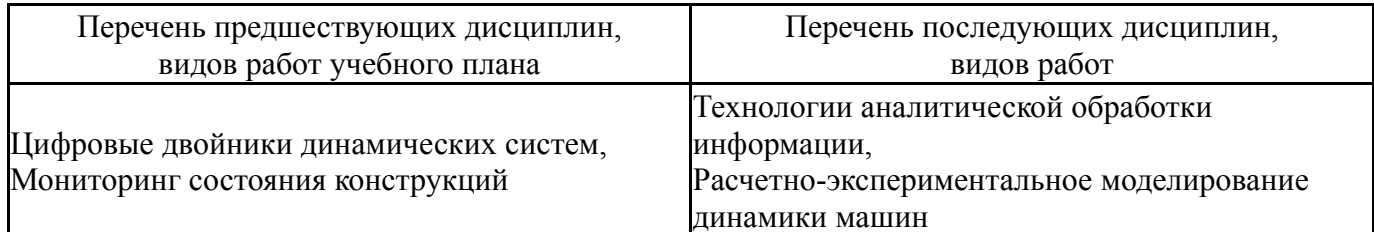

Требования к «входным» знаниям, умениям, навыкам студента, необходимым при освоении данной лисциплины и приобретенным в результате освоения предшествующих дисциплин:

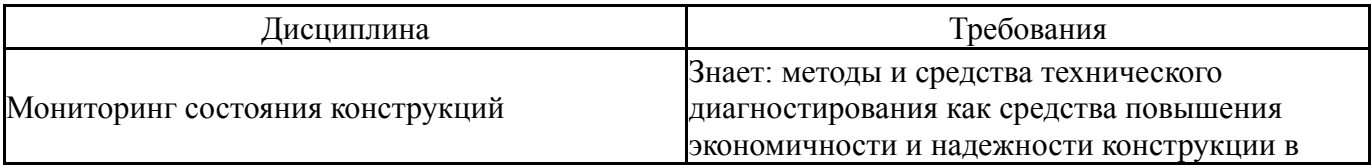

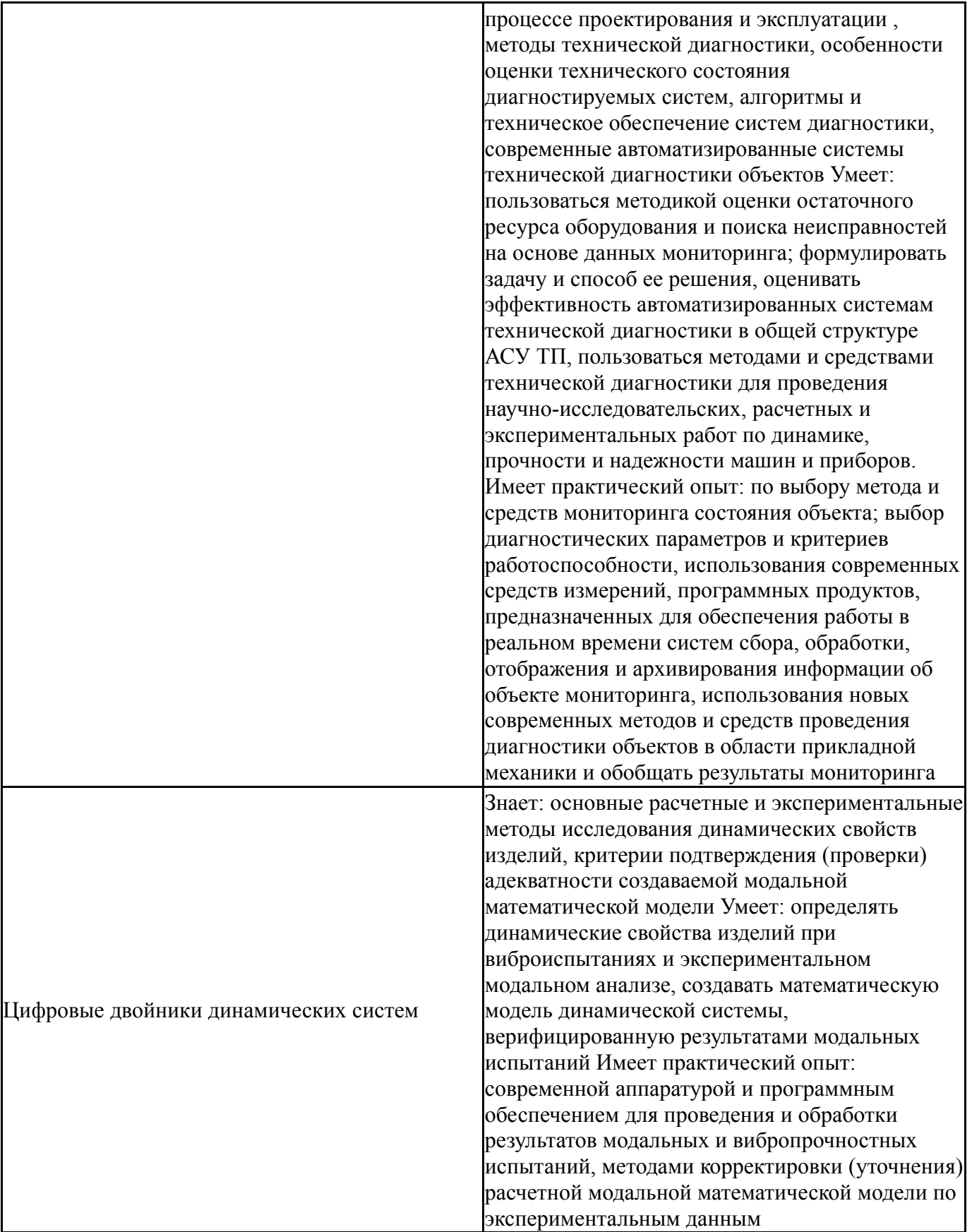

# 4. Объём и виды учебной работы

Общая трудоемкость дисциплины составляет 2 з.е., 72 ч., 36,25 ч. контактной работы

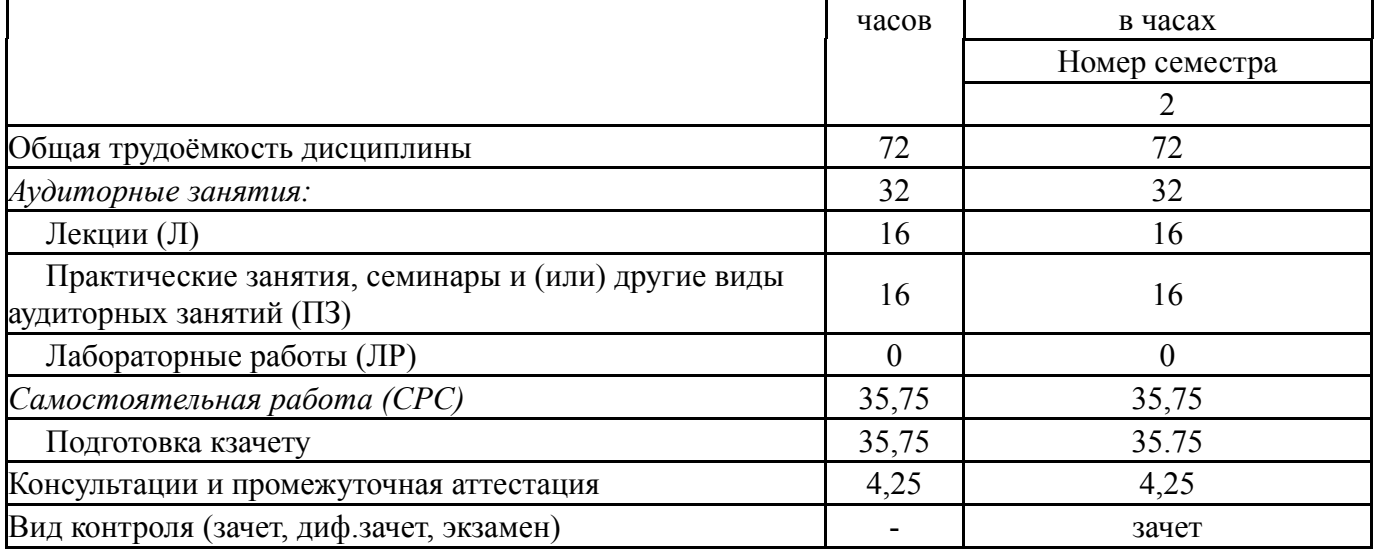

## **5. Содержание дисциплины**

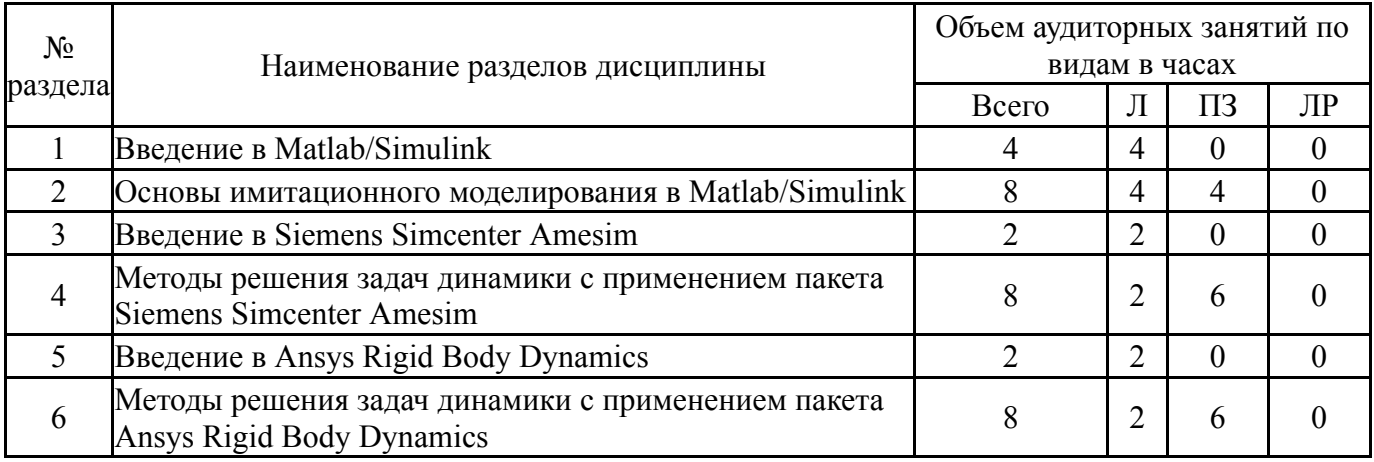

## **5.1. Лекции**

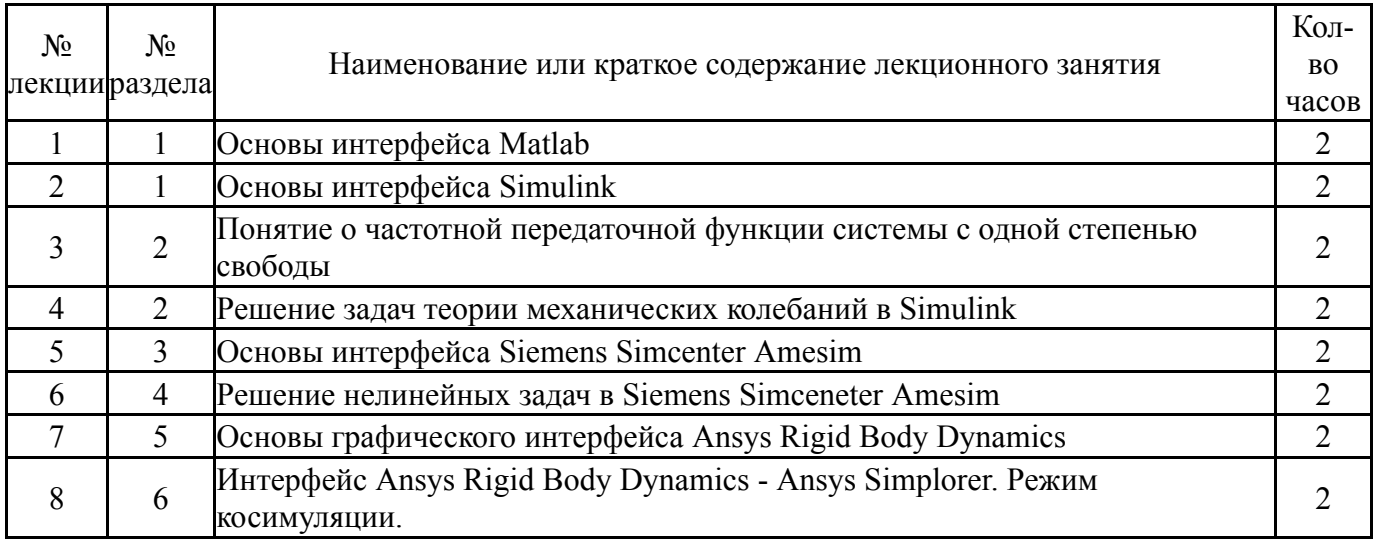

# **5.2. Практические занятия, семинары**

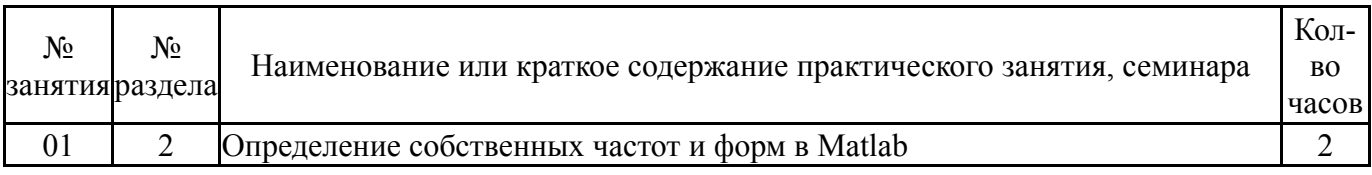

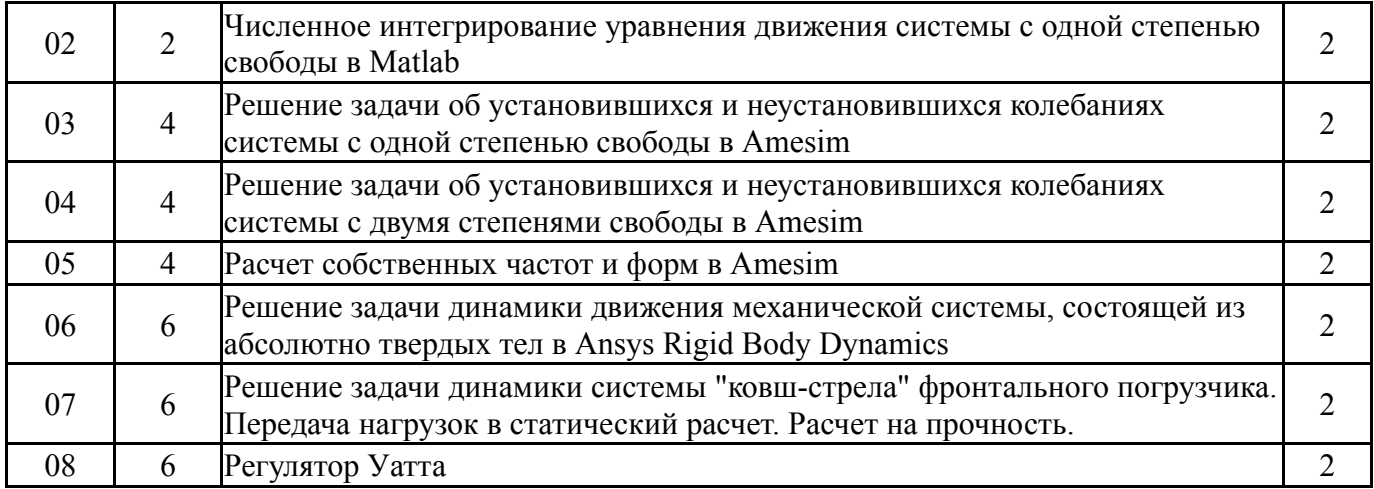

### **5.3. Лабораторные работы**

Не предусмотрены

## **5.4. Самостоятельная работа студента**

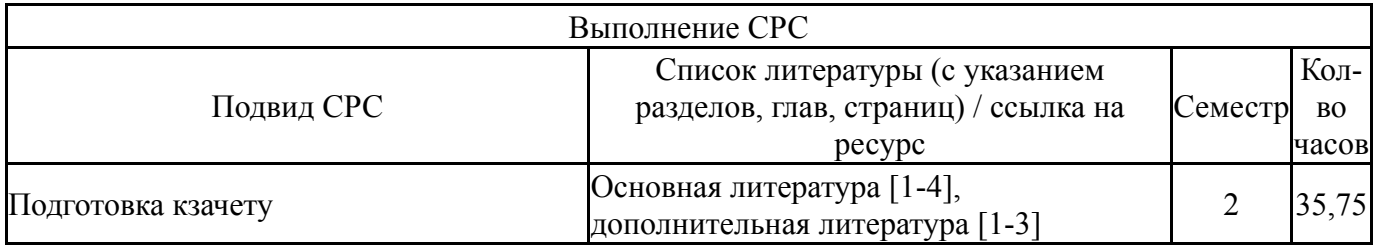

### **6. Фонд оценочных средств для проведения текущего контроля успеваемости, промежуточной аттестации**

Контроль качества освоения образовательной программы осуществляется в соответствии с Положением о балльно-рейтинговой системе оценивания результатов учебной деятельности обучающихся.

### **6.1. Контрольные мероприятия (КМ)**

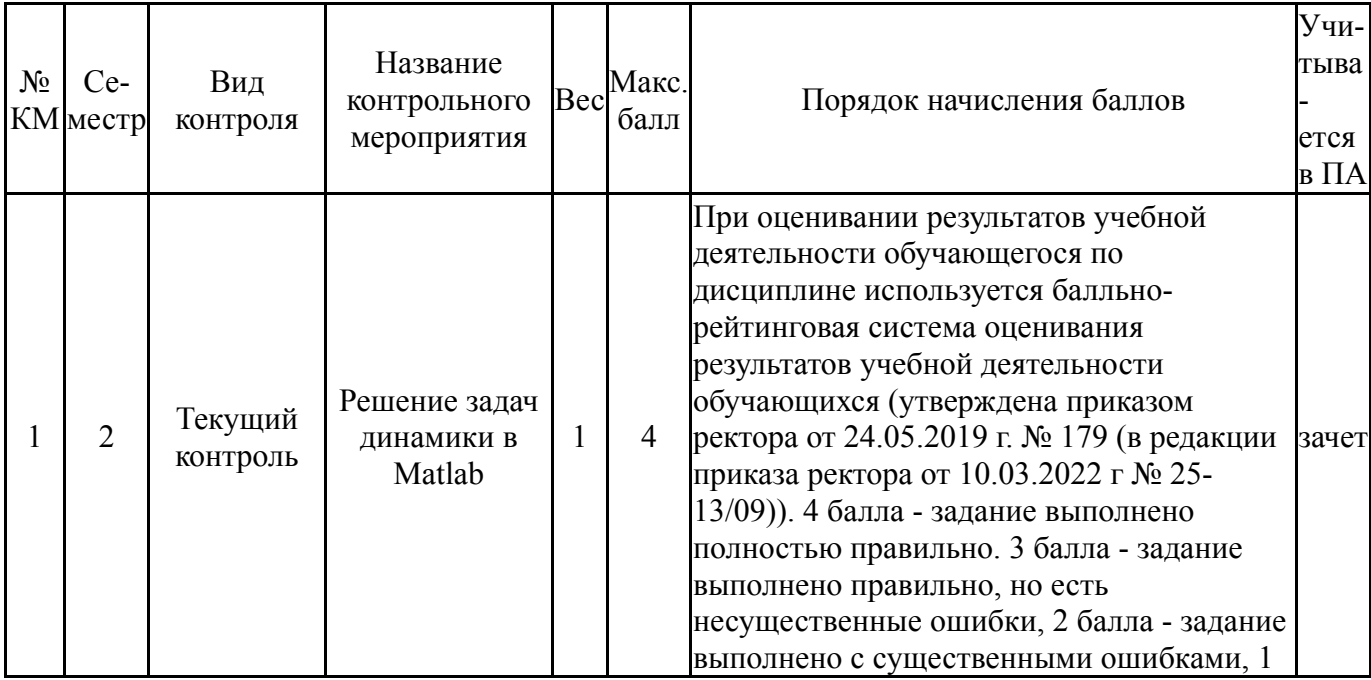

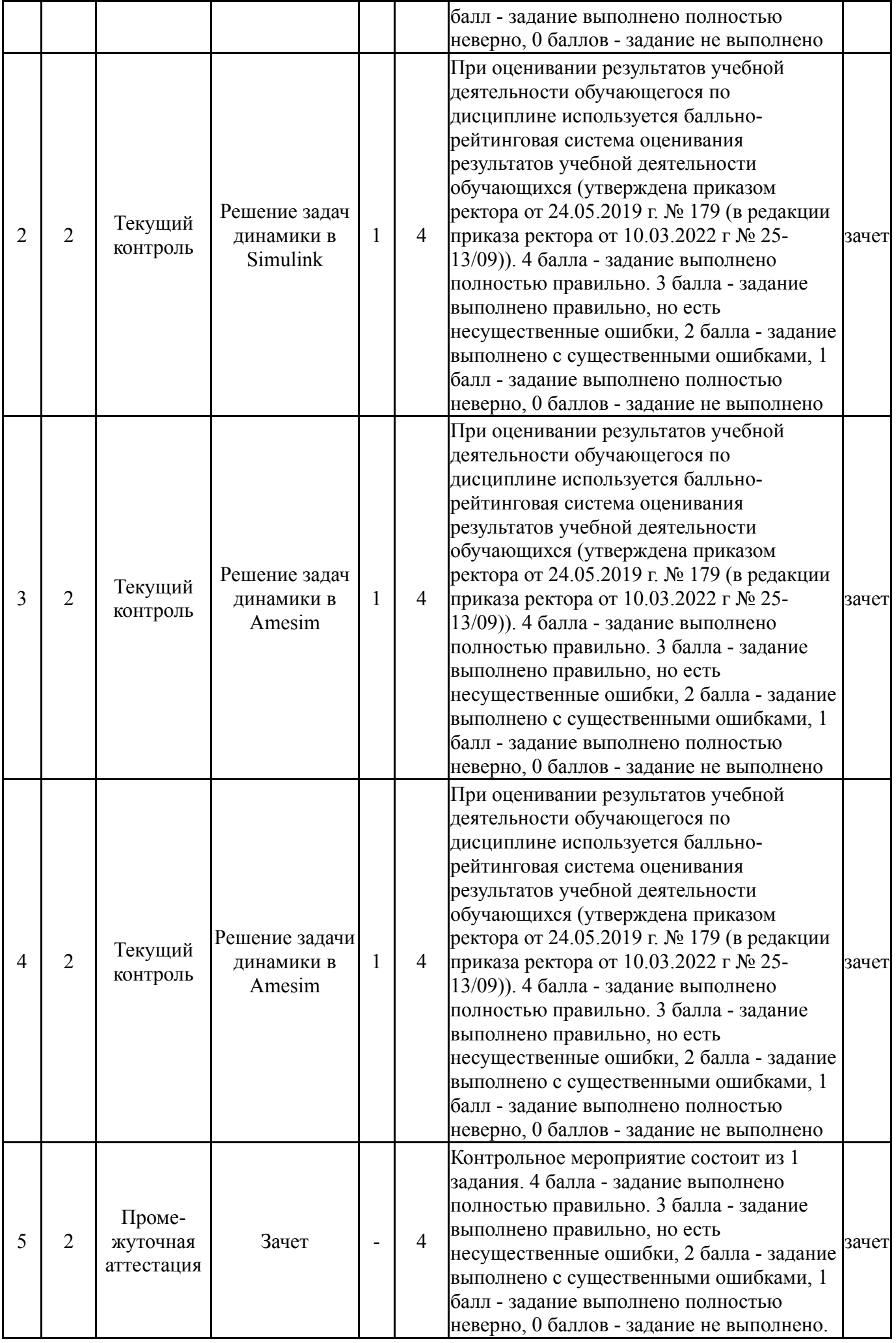

#### **6.2. Процедура проведения, критерии оценивания**

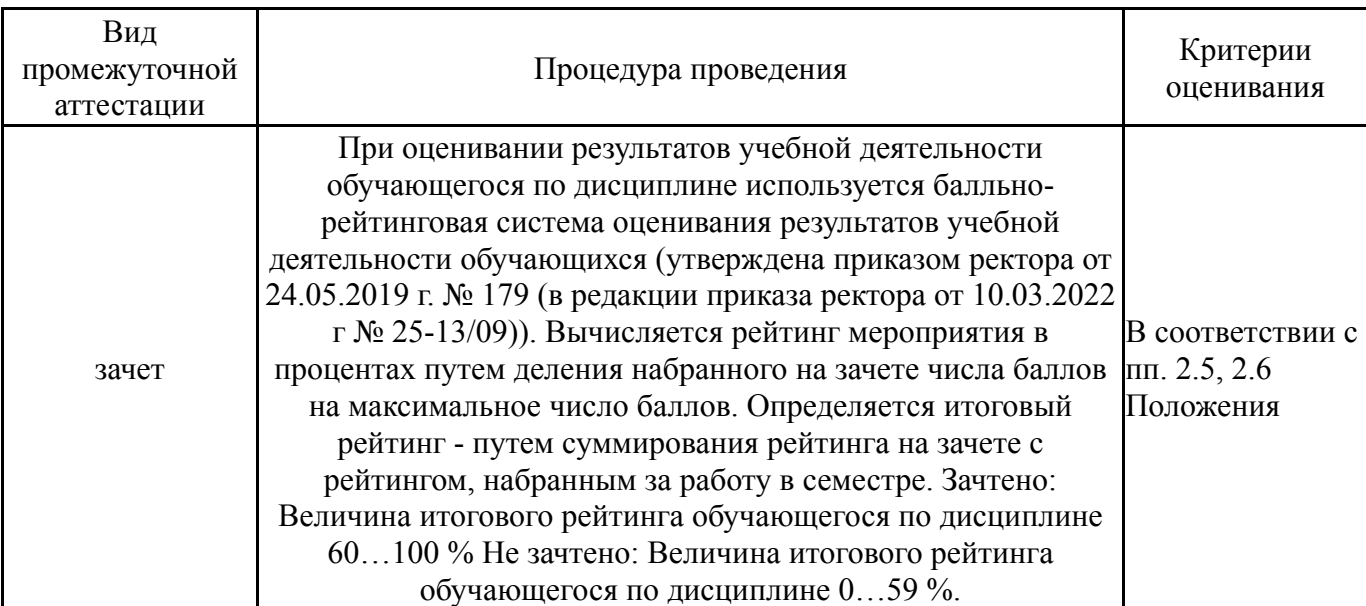

### **6.3. Паспорт фонда оценочных средств**

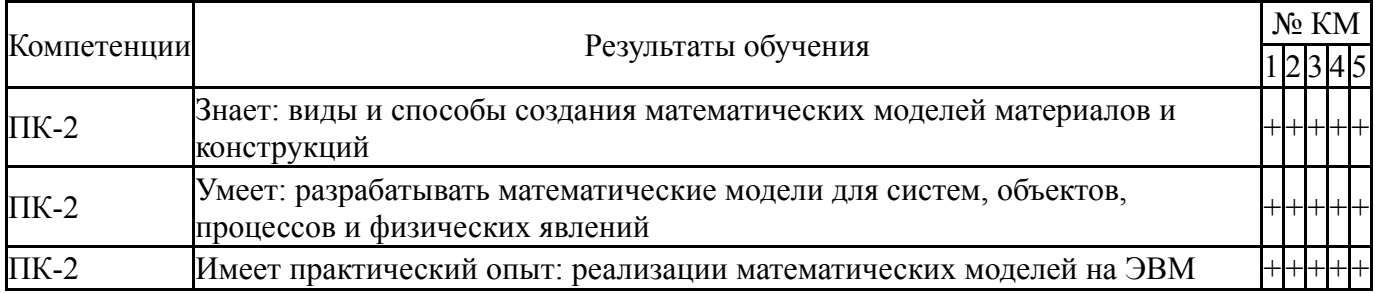

Типовые контрольные задания по каждому мероприятию находятся в приложениях.

### **7. Учебно-методическое и информационное обеспечение дисциплины**

### **Печатная учебно-методическая документация**

*а) основная литература:*

1. Бидерман, В. Л. Теория механических колебаний Текст Учебник для вузов по спец."Динамика и прочность машин". - М.: Высшая школа, 1980. - 408 с. ил.

2. Каплун, А. Б. Ansys в руках инженера [Текст] практ. рук. А. Б. Каплун, Е. М. Морозов, М. А. Олферьева ; предисл. А. С. Шадского. - Изд. стер. - М.: URSS : ЛИБРОКОМ, 2014. - 269 с. ил.

3. Потемкин, В. Г. Система инженерных и научных расчетов MATLAB 5. x [Текст] Т. 1 справ. пособие : в 2 т. В. Г. Потемкин. - М.: ДИАЛОГ-МИФИ, 1999. - 366 с.

4. Потемкин, В. Г. Введение в MATLAB В. Г. Потемкин. - М.: ДИАЛОГ-МИФИ, 2000. - 247 c. ил.

### *б) дополнительная литература:*

1. Басов, К. А. ANSYS [Текст] справ. пользователя К. А. Басов. - 2-е изд., стер. - М.: ДМК-Пресс, 2012. - 639 с. ил.

2. Лазарев, Ю. Ф. MatLAB 5. x. - Киев: BHV, 2000. - 383 с. ил.

3. Поршнев, С. В. Компьютерное моделирование физических процессов в пакете MATLAB [Текст] учеб. пособие для вузов С. В. Поршнев. - 2-е изд., испр. - СПб. и др.: Лань, 2011. - 726 с. ил. 1 электрон. опт. диск

*в) отечественные и зарубежные журналы по дисциплине, имеющиеся в библиотеке:* Не предусмотрены

*г) методические указания для студентов по освоению дисциплины:*

1. Горелов, В. А. Программные средства автоматизированного анализа динамики наземных транспортно-технологических комплексов : учебное пособие / В. А. Горелов, А. И. Комиссаров, Б. В. Падалкин. — Москва : МГТУ им. Н.Э. Баумана, 2019. — 33 с. — ISBN 978-5-7038-5072-5. — Текст : электронный // Лань : электронно-библиотечная система. — URL: https://e.lanbook.com/book/172749 (дата обращения: 04.01.2022). — Режим доступа: для авториз. пользователей.

*из них: учебно-методическое обеспечение самостоятельной работы студента:*

1. Горелов, В. А. Программные средства автоматизированного анализа динамики наземных транспортно-технологических комплексов : учебное пособие / В. А. Горелов, А. И. Комиссаров, Б. В. Падалкин. — Москва : МГТУ им. Н.Э. Баумана, 2019. — 33 с. — ISBN 978-5-7038-5072-5. — Текст : электронный // Лань : электронно-библиотечная система. — URL: https://e.lanbook.com/book/172749 (дата обращения: 04.01.2022). — Режим доступа: для авториз. пользователей.

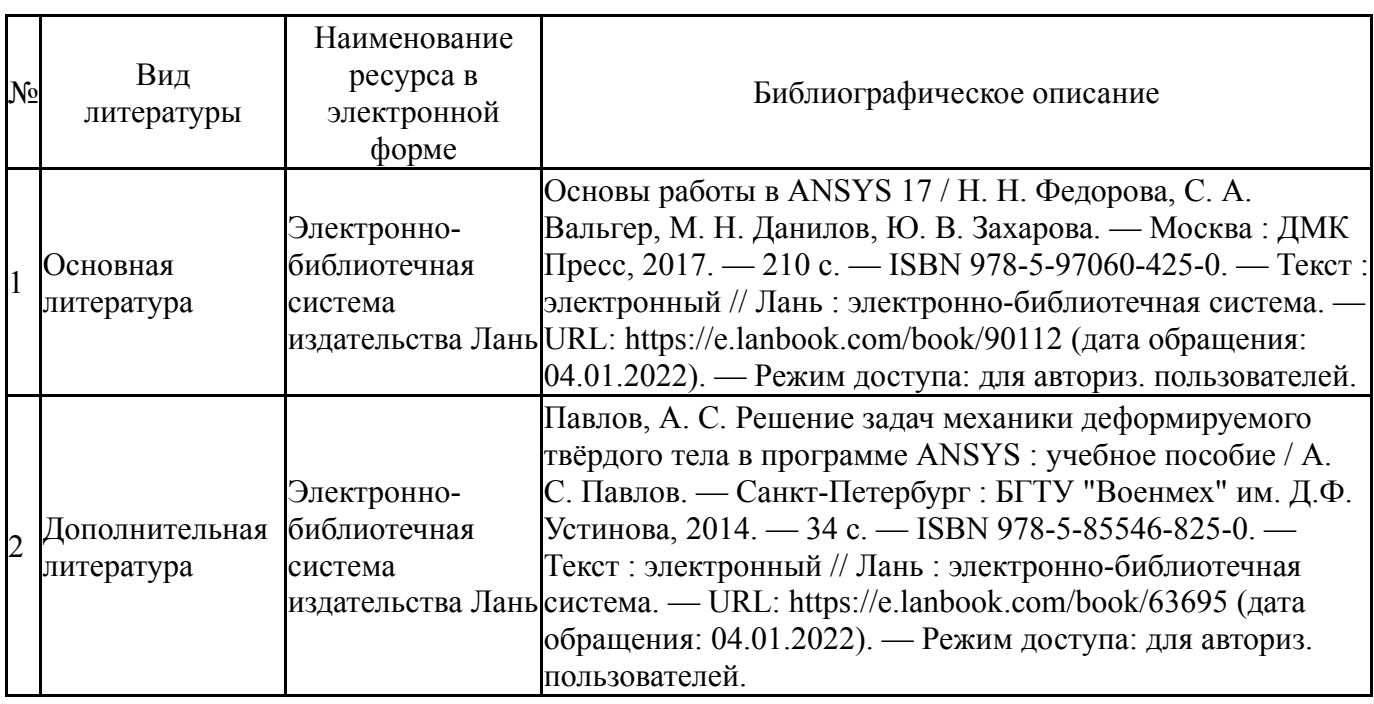

#### **Электронная учебно-методическая документация**

Перечень используемого программного обеспечения:

- 1. Microsoft-Office(бессрочно)
- 2. PTC-MathCAD(бессрочно)
- 3. Dassault Systèmes-SolidWorks Education Edition 500 CAMPUS(бессрочно)
- 4. Math Works-MATLAB, Simulink R2014b(бессрочно)
- 5. РСК Технологии-Система "Персональный виртуальный компьютер" (ПВК) (MS Windows, MS Office, открытое ПО)(бессрочно)
- 6. ANSYS-ANSYS Academic Multiphysics Campus Solution (Mechanical, Fluent, CFX, Workbench, Maxwell, HFSS, Simplorer, Designer, PowerArtist, RedHawk)(бессрочно)

Перечень используемых профессиональных баз данных и информационных справочных систем:

Нет

### **8. Материально-техническое обеспечение дисциплины**

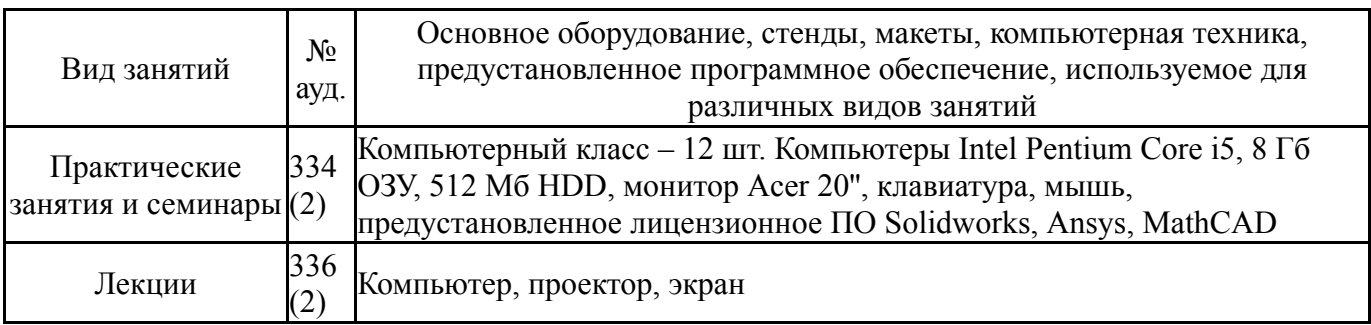